3ds Max 2009

- 13 ISBN 9787115216229
- 10 ISBN 7115216223

出版时间:2009-12

 $(2009-12)$ 

页数:552

 $\overline{\phantom{a}}$ 

版权说明:本站所提供下载的PDF图书仅提供预览和简介以及在线试读,请支持正版图书。

www.tushu111.com

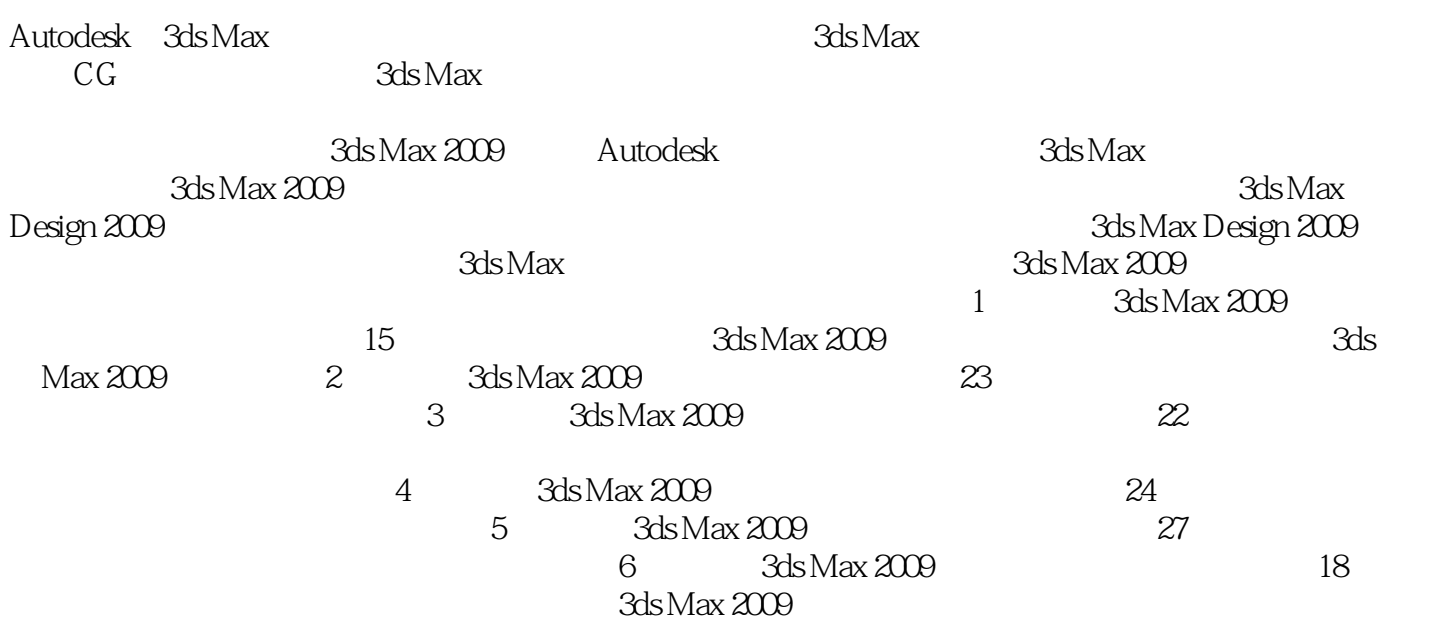

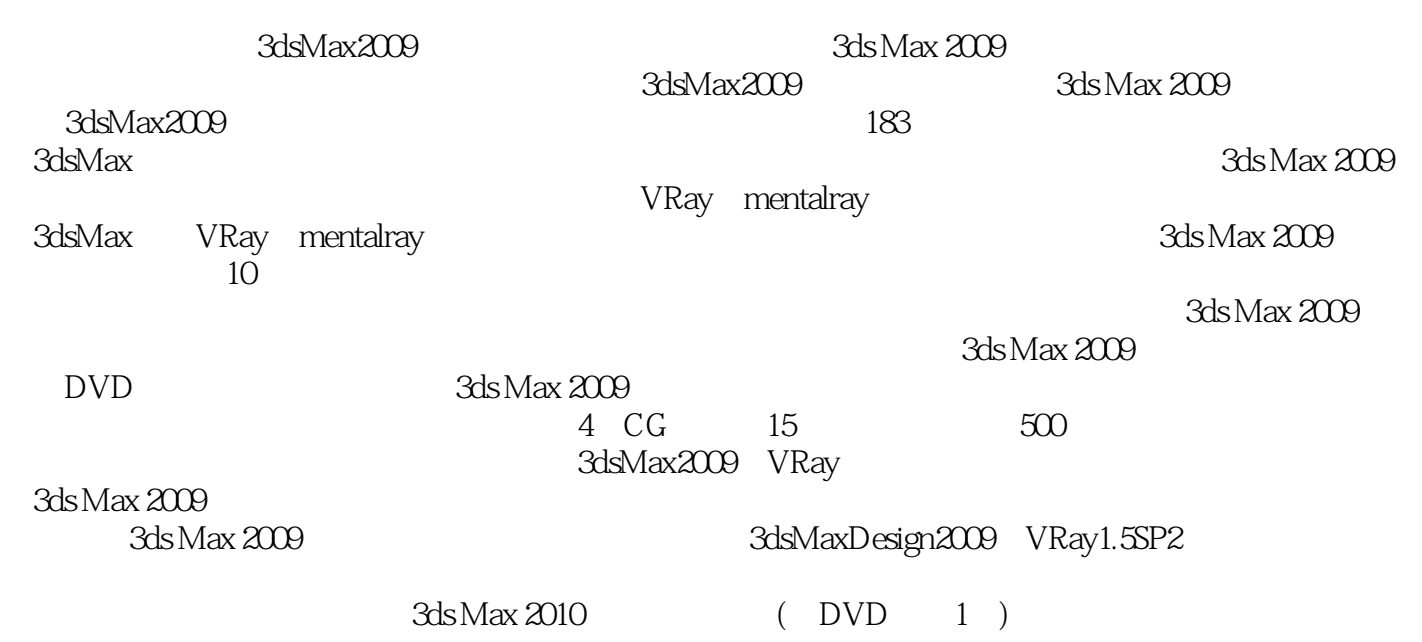

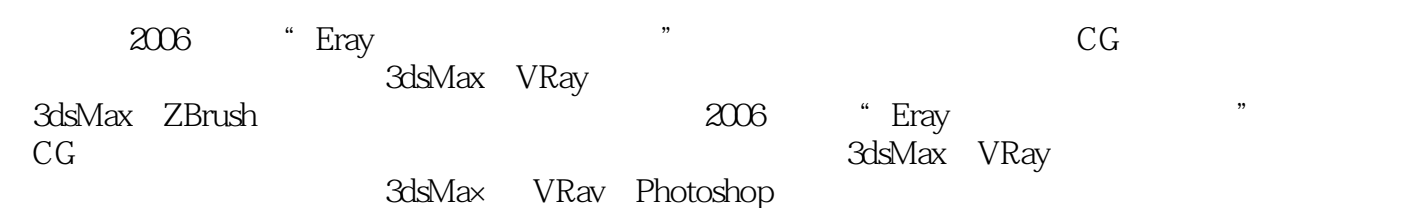

Chapter 01 3ds Max 2009 01.1 3ds Max 2009 01.2 11.2.1  $11.22$  11.2.3  $11.23$  11.2.4 Photometric() 21.2.5 Biped 21.2.6 21.2.7 UV 21.2.8 Composite(extended 21.2.8  $\frac{21.25}{10.25}$ 21.2.9 21.2.10 SDK NET 21.2.11 ProMaterials(1990) 31.2.12 31.2.13 Reveal 31.3 3ds Max 2009 31.3.1 41.32 41.33 7 8 (9 Wind() Snow() 10<br>
(0) Wind() Snow() 11<br>
(171.34 191. 器选择场景中的灯光 11实战:使用"按名称选择"工具选择场景中的对象 11实战:使用"选择区  $\frac{12}{12}$  and  $\frac{12}{13}$  $\ddots$  " $16$  " $\ddots$  171.34  $191.35$  $\alpha$  211.36  $\alpha$  23 " 231.37 241.38 241.39 24 用的控件 25实战:使用透视图和正交视图控件 26实战:使用摄像机视图控件 27Chapter 02 基础  $282.1$   $282.1.1$   $282.1.2$  " $\ldots$  " $28$  $28 \t 292.1.3 \t 312.2$ 332.2.1 34 Box( ) 34 36 as 382.2.2 39 5 40 Capsule() 胶囊 41实战:用挤出扩展基本体创建简单户型图 43实战:利用扩展几何体制作冷饮杯 462.2.3 mental ray ——mental ray 46 mental ray 482.2.4  $502.25$  522.2.6 AEC 53 Railing() 57 592.2.7 61 使用L形楼梯创建别墅内部的楼梯 632.3 创建VRay物体 652.3.1 VRayProxy(VRay代理) 66实战: 使用VRay代理创建多面数场景 662.3.2 VRayFur(VRay毛发) 672.3.3 VRayPlane(VRay平面) 682.3.4 VRaySphere(VRay ) 682.4 682.4.1 Boolean( ) 69  $702.42$  Loft( ) 72 Loft( ) 722.5 752.5.1 Spline( ) 752.5.2 Extended Splines( ) 77 Extended  $Splines($  )  $772.5.3$   $79$   $80$ extrude( ) 89 Bevel( ) 91 Lathe() 92Chapter 03 943.1  $943.1.1$   $94$   $953.1.2$   $963.1.3$  $963.1.4$   $973.1.5$   $973.1.6$   $983.2$ 993.2.1 Bend() Twist() 99 Bend() 993.2.2 Displace( ) 100 Displace( ) 1013.2.3 Noise( )  $1033.2.4$  FFD(box)( ())  $103$  FFD(box)( ( )) 1043.2.5 Lattice( ) 106 Lattice( ) 1073.2.6 109 109 1103.2.7 Optimize() 111 Optimize( ) 1123.3 1133.3.1  $1133.32$  114 116 具 125实战:多边形建模之玻璃圆桌 133实战:多边形建模之单人沙发 136实战:多边形建模之欧 式梳妆台 140实战:多边形建模之欧式单人椅 147实战:多边形建模之座便器 157实战:多边形建 模之落地灯 162实战:多边形建模之酒柜 165实战:多边形建模之欧式吊灯 1703.4 网格建模  $1773.4.1$   $1773.4.2$   $178$   $178$ 1803.5 NURBS 1813.5.1 NURBS 1823.5.2 NURBS 1823.5.3 NURBS 1823.5.4 NURBS 183 NURBS 1843.5.5 NURBS 具箱 185实战:使用Create Lathe Surface(创建车削曲面)创建水杯 186实战:使用Create U Loft Surface( U 187Chapter 04 1904.1 1904.1.1 1904.1.2 Photometric( ) 191 Target Light( ) 191

Target Light(
192 Target Light(
194 er mr Sky Portal(mr Sky ) and 1964.1.3 Standard(computer Sky Portal(mr Sky )  $201$   $202$   $202$   $202$   $203$   $203$   $204$   $202$ and 203 Light Affects Shadow Color( and the color of the color of the color of the color of the color of the color of the color of the color of the color of the color of the color of the color of the color of the color of Map Params( and the 207 contract Spot( and the 208 Target Direct(
and the contract of the contract of the contract of the contract of the contract of the contract of the contract of the contract of the contract of the contract of the contract of the contract of the contrac Omni(mr) 217 218 mental ray 2194.1.4 VRay 221 VRayLight(VRay) 222 VRayLight(VRay) 224 226 226 226 229 VRayLight(VRay) 的运用 232实战:使用VRaySun(VRay太阳光)制作卧室灯光 2354.2 摄像机 2364.2.1 Target Camera( ) 237 $239$   $VRay$  240 2424.2.2 VRayPhysicalCamera(VRay ) 243Chapter 05 2465.1  $2465.1.1$   $2465.1.2$   $2465.2$   $2475.2.1$ 2475.2.2 2485.2.3 2495.2.4 250 Oren-Nayar-Blinn 2515.3 2525.3.1 Blend() 253 Extend(extending 254 bit Blend(extending 2565.3.2) Double Side() and 258 Double Side() 2595.3.3 Ink'n Paint( (a)  $260$  Ink'n Paint(e)  $2615.34$  Shellac(e)  $263$  $\frac{1}{2635.35}$   $\frac{1}{2635.35}$  Top/Bottom( $\frac{2635.35}{265}$ Top/Bottom() and 2655.3.6 Car Paint Material(Top/Bottom() 268 用Car Paint Material(汽车车漆材质)制作汽车材质 2695.3.7 Glass(physics\_phen)(玻璃材质) 272实战: Glass(physics\_phen)( ) 2725.3.8 VRayLightMtl(VRay ) 273 VRayLightMtl(VRay ) 2745.3.9 VRayMtl(VRay ) 275 VRayMtl(VRay ) 278 VRayMtl(VRay ) 280 VRayMtl(VRay ) 281 VRayMtl(VRay ) 282  $VRayMtl(VRay$  ) ( )  $2855.4$   $2875.41$  Opacity( )  $290$ Opacity( ) 2905.4.2 Checker( ) 292 Checker( ) 2935.4.3 Bitmap( ) 295 Bitmap( )  $2955.4.4$  Gradient( $297$  Gradient( $\qquad$ ) 2975.4.5 Falloff( ) 299 Falloff( ) 2995.4.6 Noise() 301 Noise() 301 Noise() ) 3035.4.7 Speckle( ) 305 Speckle( )  $3055.48$  Splat( )  $306$  Splat( ) 3075.4.9 Mix( ) 309 Mix( ) 3095.4.10 Color Correction( and the 310 color Correction( correction( correction( correction( correction( correction( correction( correction( correction( correction( correction( correction( correction( correction( correction( correction( 3115.4.11 Normal Bump( ) 313 Normal Bump( ) 313Chapter 06 3166.1 3166.1 3166.1.1 3166.1.1 316 317 Global Lighting() 3186.1.2 Exposure Control() 319 : Automatic Exposure Control(
) 319 Linear Exposure Control( ) 320 Logarithmic Exposure Control( ) 321 Pseudo Color Exposure Control(
a) 3226.1.3 Atmosphere(
) 323 Fire Effect(
) 324 Fog() 327 Fog() 328 Volume Fog( ) 331 Volume Light( ) 333 AfterBurn 3356.2 338 Lens Effects() 339 341 Blur() 345 Brightness and Contrast(executively and Contrast(executively and 347 color Balance(executively and Color Balance(executively and  $\mathcal{S}$ 349 Film Grain( ) 351Chapter 07 / / 3527.1 3527.1.1 3527.1.2 3527.1.3 染工具 3537.2 默认扫描线渲染器 355实战:使用默认扫描线渲染器渲染水墨画 3557.3 mental

ray 3577.3.1 Indirect Illumination() 3587.3.2 Renderer() 359 mental ray 3597.4 VRay 3607.4.1 VRay 3617.4.2 VRay 3667.4.3 VRay Settings(VRay ) 369 VRay 271 :VRay渲染综合运用之餐厅 376实战:VRay渲染综合运用之室内夜景表现 380实战:VRay渲染综合 384 VRay () 388 VRay  $($  ) 3917.5  $---$  3957.5.1 3957.5.2 (1)  $\frac{3957.53}{3977.54}$  3977.5.5  $4017.56$   $4067.57$   $4077.6$   $\qquad \qquad -2$   $407$ 4077.6.1 4077.6.2 4077.6.3 4127.6.4 4137.65 4147.7 CG -- 4167.7.1<br>4177.7.2 4177.7.3 4177.7.4 4187.7.5 4177.7.2 4177.7.3 4177.7.4 4187.7.5 4237.7.6  $4237.7.7$   $425C$  hapter 08 4268.1 4268.1.1 PF Source(  $\qquad$  ) 426 PF Source( ) 画 4288.1.2 Spray(喷射) 431实战:使用Spray(喷射)制作雨天场景 4328.1.3 Snow(雪) 433实战: Snow() 4338.1.4 Blizzard( ) 435 Blizzard( ) 树叶 4368.1.5 PArray(粒子阵列) 438实战:使用PArray(粒子阵列)制作爆炸特效 4388.1.6 PCloud( (a) 4398.1.7 Super Spray(  $\longrightarrow$  440  $\longrightarrow$  Super Spray(  $\longrightarrow$  4408.2 4428.2.1 Forces( ) 443 Path Follow( ) 444 : Gravity( ) 445 Wind( ) 4488.2.2 Deflectors( ) 449 SDeflector() 4498.2.3 Geometric/Deformable( / ) 4538.2.4 Modifier-Based(  $\qquad 1 \qquad 453C$  hapter 09  $\qquad 4549.1 \qquad \qquad 4549.2$ 4559.2.1 Rigid Body Collection() 455 456实战:刚体集合运用之锁链摆动动画 458实战:刚体集合运用之多米诺骨牌动画 460实战:刚 4619.2.2 Cloth Collection(
4669.2.3 Soft Body Collection(
163 464实战:刚体集合与布料集合运用之碰撞动画 4669.2.3 Soft Body Collection(软体集合) 467实战  $4689.2.4$  Rope Collection( $\qquad\qquad$ ) 469 毛巾 4709.2.5 Deforming Mesh Collection(变形网格集合) 4719.3 创建动力学对象 4719.3.1 Wind( (a) 471 Wind() 4729.3.2 Plane() 4749.3.3 Spring() 474 实战:使用Spring(弹簧)制作绕行动画 4759.3.4 Linear Dashpot(线性缓冲器)/Angular Dashpot(角度缓 ) 4769.3.5 Motor() 4769.3.6 Toy Car() 477 Toy Car() 4779.3.7 Fracture( ) 4809.3.8 Water( ) 480 Water( ) 4819.3.9 Constraint Solver(
) 4829.3.10 Rag Doll Constraint(
) 4819.39 Constraint( (ABO 3.12 Point-Point Constraint( ) 483<br>4829.3.11 Hinge Constraint( ) 4829.3.12 Point-Point Constraint( ) 483 Point-Point Constraint( ) 483Chapter 10 48610.1 48610.1.1 Hair and Fur(WSM) (  $\hskip 3cm 10^{14}$  486 Hair and Fur(WSM) 491 Hair and Fur(WSM) 492 Hair and Fur(WSM) 494  $\frac{1}{2}$  Hair and Fur(WSM)  $\frac{495101.2 \text{ VRayFur(VRay})}{496}$  $VRayFur(VRay \rightarrow 497 \nVRayFur(VRay \rightarrow 49810.2 \nAou 22. Cum \rightarrow 49810.2$ 49910.2.1 499 499 50010.2.2 Curve Editor( ) 502 Curve Editor( ) 50410.2.3 Constraints( ) 506<br>Path Constraint( ) 506 CookAt Constraint( ) Path Constraint( a set of the book of the SO6 and LookAt Constraint( a set of the book of the book of the book  $\sim$  100  $\mu$ 150710.2.4 Morpher( ) 508 Morph( ) 509<br>ner( ) 51210.31 ( ) 51210.31 Morpher() and  $\frac{1}{2}$  51010.3 and  $\frac{1}{2}$  51210.3.1 Bones( 骨骼) 513实战:创建线性IK 514实战:为骨骼对象建立父子关系 51510.3.2 Biped 516实战:使 Biped 518 Biped 519 Bip  $52010.33$  Skin( )  $522$   $52310.4$   $-$  52510.4.1 52510.4.2 52710.4.3 52810.5 动画综合运用——人体的骨骼、蒙皮与动画制作 52910.5.1 创建骨骼 52910.5.2 为对 53210.5.4 Bip 534 3ds Max 2009

中英文命令对照 535

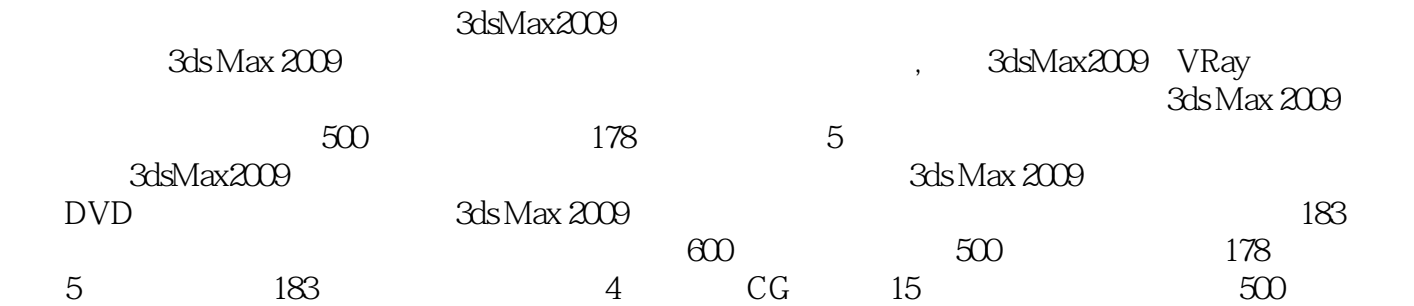

本站所提供下载的PDF图书仅提供预览和简介,请支持正版图书。

:www.tushu111.com